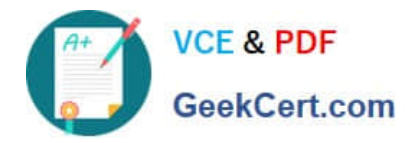

# **P\_S4FIN\_1709Q&As**

SAP Certified Application Professional - Financials in SAP S/4HANA 1709 for SAP ERP Financials Experts

## **Pass SAP P\_S4FIN\_1709 Exam with 100% Guarantee**

Free Download Real Questions & Answers **PDF** and **VCE** file from:

**https://www.geekcert.com/p\_s4fin\_1709.html**

### 100% Passing Guarantee 100% Money Back Assurance

Following Questions and Answers are all new published by SAP Official Exam Center

**Colonization** Download After Purchase

- **@ 100% Money Back Guarantee**
- **63 365 Days Free Update**
- 800,000+ Satisfied Customers

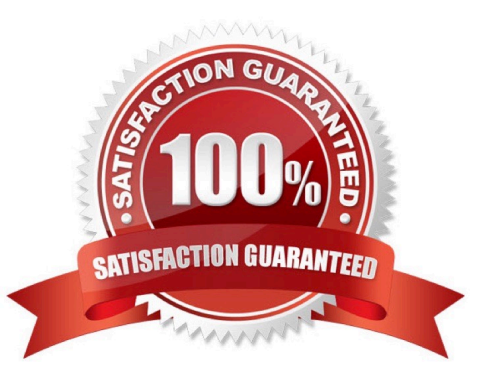

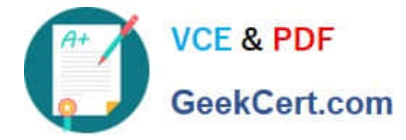

#### **QUESTION 1**

What open period is checked by the third interval of the Open Posting Periods variant in financial accounting?

Response:

- A. Postings to FI Subledgers
- B. Postings to special periods
- C. Postings from CO to FI
- D. Postings with a special authorization group

Correct Answer: C

#### **QUESTION 2**

What can you do in the Cockpit view of SAP Product Lifecycle Costing? Response:

- A. View the costing structure.
- B. Define global settings for currencies and units of measure.
- C. Receive an overview of the available master data.
- D. Manage calculation versions.

Correct Answer: D

#### **QUESTION 3**

You need to create a new user-defined characteristic in account based CO-PA and must ensure that is

part of the universal journal entry.

Which actions do you have to perform?

Note: There are 2 correct answers to this question.

#### Response:

- A. Activate the CO-PA append structure in ACDOCA.
- B. Create the user-defined characteristic and add it to the operating concern.
- C. Maintain the proper derivation rules in transaction KEDR.
- D. Generate the operating concern.

Correct Answer: BD

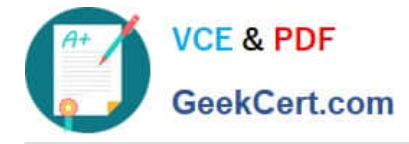

#### **QUESTION 4**

You are using SAP S/4HANA with account-based profitability analysis. For which objects can you activate derivation of profitability characteristics for G/L line items, without profitability segment\\'?

Response:

- A. Fixed assets
- B. Materials
- C. Suppliers
- D. Production orders

Correct Answer: D

#### **QUESTION 5**

Where do you assign the customer and vendor account groups when preparing for integration with the

business partner (BP)?

Note: There are 2 correct answers to this question.

Response:

- A. BP grouping
- B. BP role
- C. BP category
- D. BP role group

Correct Answer: AB

#### [P\\_S4FIN\\_1709 VCE Dumps](https://www.geekcert.com/p_s4fin_1709.html) [P\\_S4FIN\\_1709 Exam](https://www.geekcert.com/p_s4fin_1709.html)

**[Questions](https://www.geekcert.com/p_s4fin_1709.html)** 

#### [P\\_S4FIN\\_1709 Braindumps](https://www.geekcert.com/p_s4fin_1709.html)